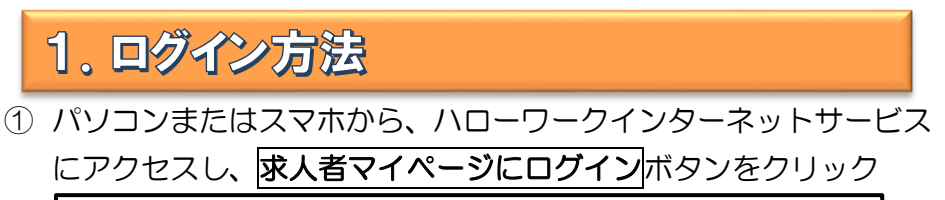

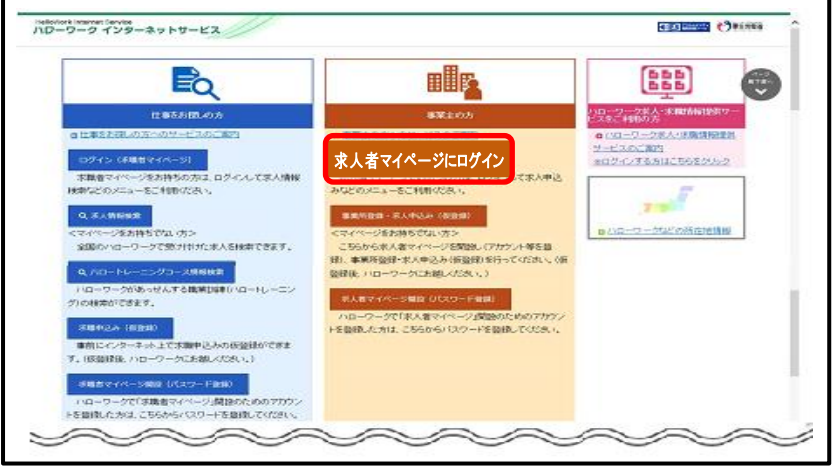

② 登録したメールアドレスとご自身で設定したパスワードを入力し、 ログインボタンをクリック

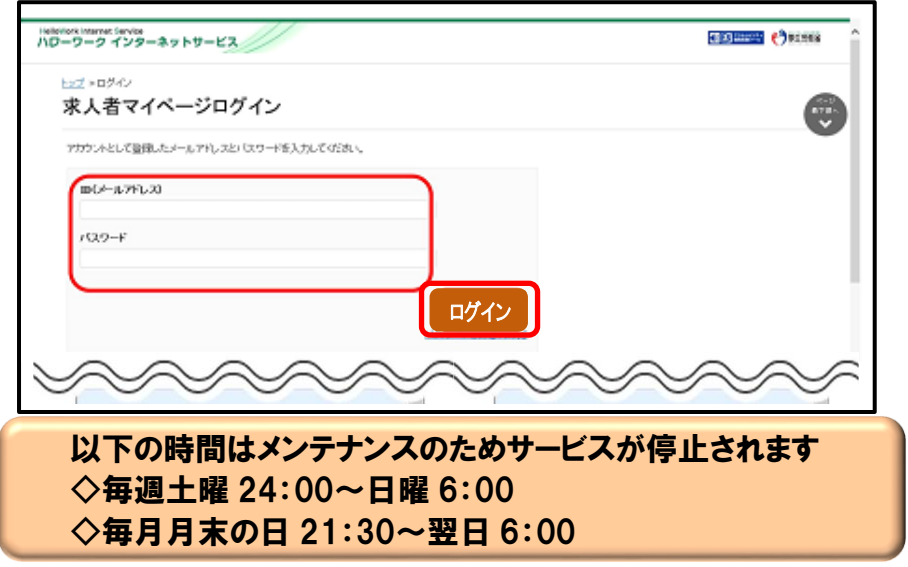